# The Linux Operating System*An Overview*

Nick Urbanik <nicku(at)nicku.org>

 ${\sf Copyright~Conditions:~GNU~FDL~(see~http://www.gnu.org/licenses/fdl.html)}$  ${\sf Copyright~Conditions:~GNU~FDL~(see~http://www.gnu.org/licenses/fdl.html)}$  ${\sf Copyright~Conditions:~GNU~FDL~(see~http://www.gnu.org/licenses/fdl.html)}$  ${\sf Copyright~Conditions:~GNU~FDL~(see~http://www.gnu.org/licenses/fdl.html)}$  ${\sf Copyright~Conditions:~GNU~FDL~(see~http://www.gnu.org/licenses/fdl.html)}$  ${\sf Copyright~Conditions:~GNU~FDL~(see~http://www.gnu.org/licenses/fdl.html)}$  ${\sf Copyright~Conditions:~GNU~FDL~(see~http://www.gnu.org/licenses/fdl.html)}$  ${\sf Copyright~Conditions:~GNU~FDL~(see~http://www.gnu.org/licenses/fdl.html)}$  ${\sf Copyright~Conditions:~GNU~FDL~(see~http://www.gnu.org/licenses/fdl.html)}$ 

A computing department

OSSI — Overview of Linux — ver. 1.0 - p. 1/27

# **Objectives**

Having completed this module, you will have an overview of <sup>a</sup> Linux system, including its:

- **•** Underlying philosophy
- System layering kernel vs. applications
- Core services
- **•** Multiuser and timesharing facilities
- File System
- Network Services
- Desktop and X windowing system

#### Generic Features of Unix

- **Component-based systems**
- **•** Very popular with technically skilled
- Not 'solution' oriented $\bullet$
- Building blocks not the building
- Highly network-aware $\bullet$
- Robust, powerful, reliable

# Linux — The Kernel of <sup>a</sup> System

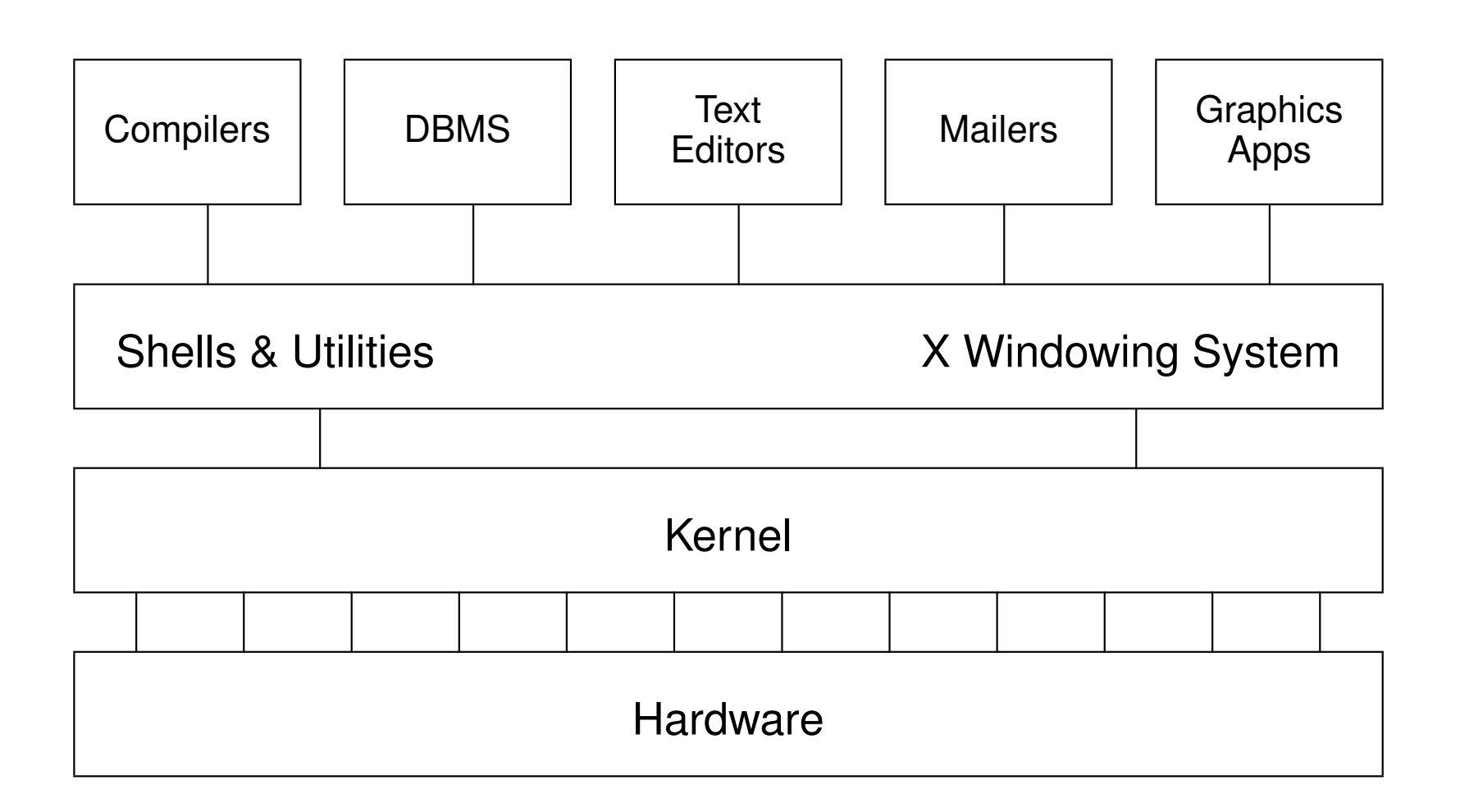

#### Figure 1: kernel-layering

What is *called* Linuv is actually a collection of Expression and OSS

#### Fundamental Characteristics of Linux

- Multi-tasking
- Multi-user access
- **•** Multi-processor
- Architecture independence
- POSIX 1003.1 plus basic System V and BSD
- Protected memory mode
- Multiple filesystem types
- Comprehensive networking (TCP/IP and others)
- Multiple executable formats (MS-DOS, iBCS UNIX, SCO, etc)

# Multiuser Multitasking and Time-sharing

- Designed as <sup>a</sup> multi-user system
	- Each user's shells, apps and commands areseparate processes
	- Number of simultaneous users limited only by:
		- CPU speed and available memory
		- Min. response times required by users/apps
- **•** Multi-tasking:
	- Many jobs can be under way at the same time
	- Jobs truly *simultaneous* on multi-cpu
- **•** Time-sharing: A single cpu is shared by all processes
	- **Processes exec briefly, passing cpu to others**
	- *Process switches* occur in miliseconds or less
	- **Kernel gives process a sense of total control**

### Protected memory mode

- **O** Uses the processor's protection mechanisms
- **•** Prevent access to memory already allocated to kernel or other processes
- Bad programs can't crash the system
	- **C** Theoretically

# Multiple Filesystem Types

- Native FS is ext3 (Third Extended File System)
	- **File names up to 255 chars**
	- More secure than conventional UNIX
- **Others include:** 
	- MS-DOS (FAT16), VFAT, FAT32
	- ISO9660 (CD-ROM)
	- **G** HPFS (OS/2)
	- **NTFS (Windows NT)**
	- reiserfs, XFS, other journalling file systems for Linux,
	- **UPS, SysV and other proprietory UNIX**
	- NFS (Unix network file system)
	- SMB / CIFS (MS Windows file sharing)

# The Many Faces of <sup>a</sup> GNU/Linux System

- The user may see up to five aspects of Linux:
	- the *filesystem*
	- *processes*
	- the *shell*
	- the X *windowing system*
	- *Inter-Process Communication* (IPC)
- The system is very highly configurable
- Different users may experience totally different views of the same system
- Multiple simultaneous users are normal
	- Linux is designed from the ground up as <sup>a</sup> *multi-user system*, NOT <sup>a</sup> 'personal' system

# The Filesystem

- The filesystem contains all data in the system
- A name in the filesystem can refer to:
	- a *data file*, which can be:
		- a *plain file*
		- a *directory*
	- a *device* (disk, tape etc.)
	- **c** internal memory
	- OS information (the *proc* system)
- Directories are groups of files
	- Grouped in hierarchical *trees*
- Files are fully specified with their *pathname*
- An original Unix structure; copied by most OSs

#### Filenames

- **Maximum length depends on filesystem type** 
	- Most allow up to 255 characters
- Can use almost any character in a filename, but avoid ambiguity by sticking to:
	- (A-Z) Uppercase letters
	- (a-z) Lowercase letters
	- (0-9) Numbers
	- (.) Full-stop
	- (,) Comma
	- (\_) Underscore
	- (-) Hyphen
- Should convey meaningful info about contents
- Type longer filenames using completion for: Filenames $\bullet$

# Filename Extensions and File Types

- Filenames *don't* determine other attributes of file, i.e. do not, *automatically*, cause commandinterpreters to treat them in <sup>a</sup> particular way
- **•** However:
	- **Extensions can enable meaningful naming and** automatic file manipulation
	- C compilers and some other programs *do* depend on specific file extensions to carry out particular tasks
- Common conventions for extensions:

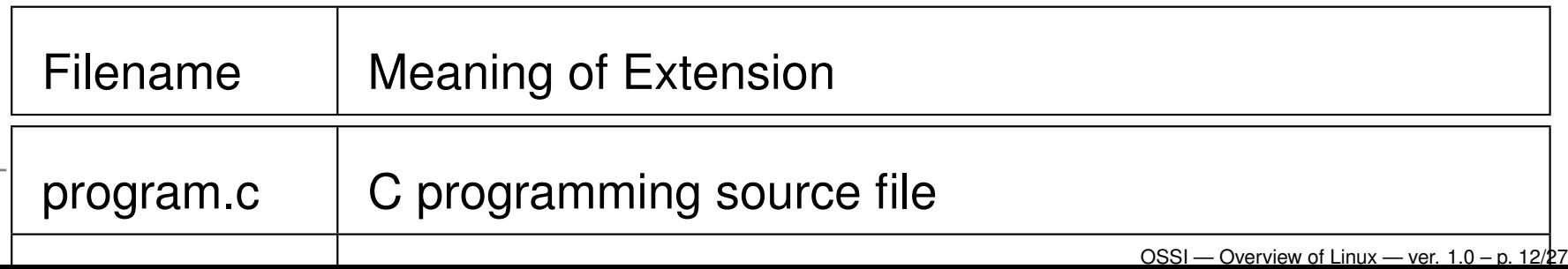

### Hidden Filenames

- Filenames beginning with <sup>a</sup> full-stop are *hidden*
- **•** Typically used:
	- **C** To hide personal configuration files
	- **To avoid cluttering dirs with rarely used files**
- Every dir contains 2 special hidden files:

- . The current directory file
- The parent directory file

# The Shell (bash)

A *shell* is <sup>a</sup> program that you interact with

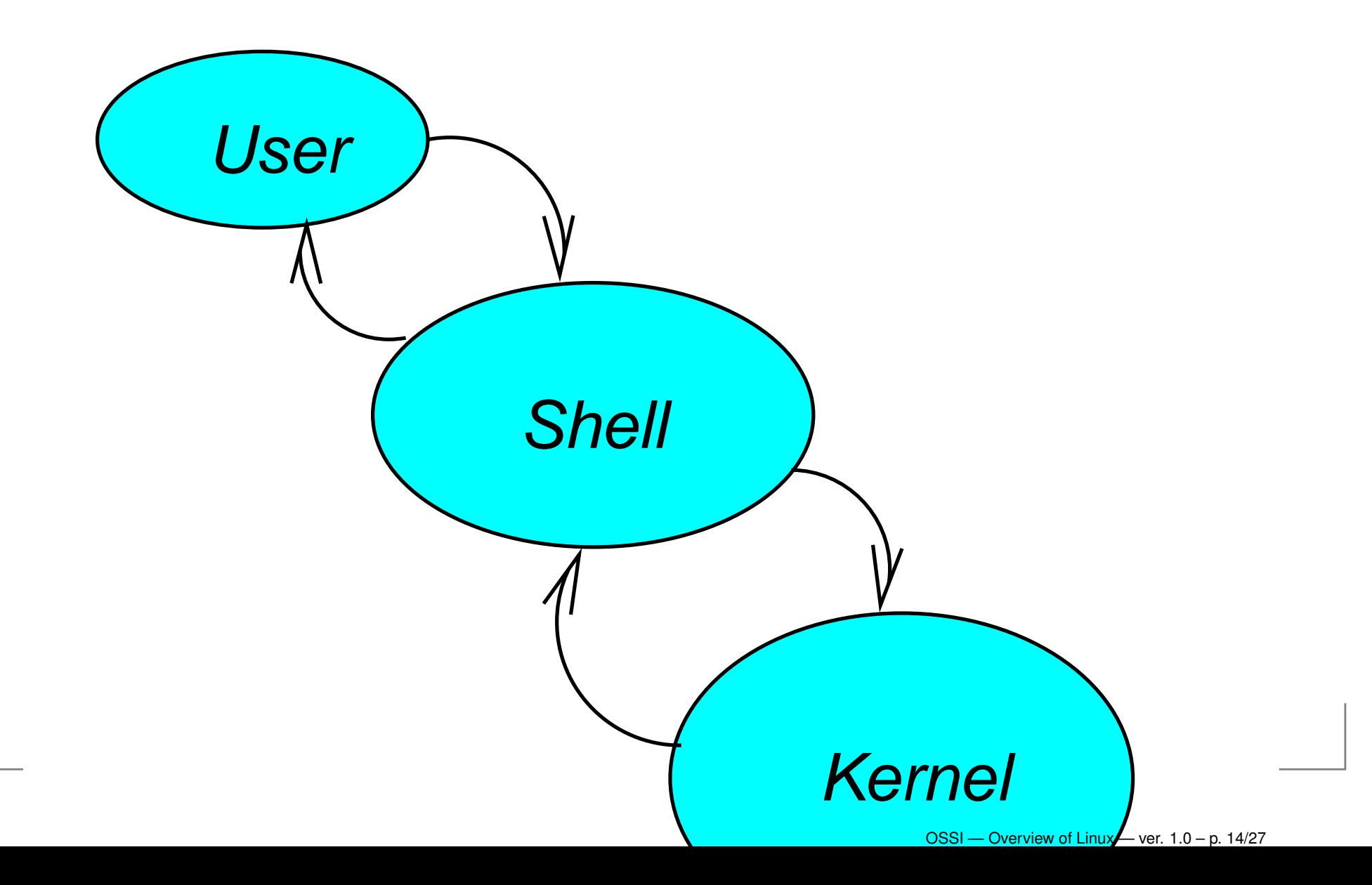

### Key Features of the Bash Shell

- Command history
- Command aliasing
- **Shell scripting**
- Filename completion
- Command completion
- Command line editing ( $e$ ma $c$ s and  $\mathrm{v}\texttt{i}$  styles)
- Job control
- **Key Bindings**
- Directory stacking
- Tilde directory notation
- Help function, e.g.
	- \$**h 1. h 1. h 1. h 1. h 1. h 1. h 1. h 1. h 1. h 1. h 1. h 1. h 1. h 1. h 1. h 1. h 1. h 1. h 1. h 1. h 1. h 1. h 1. h 1. h 1**

# Interacting with <sup>a</sup> Linux 'Terminal'

- **.** Linux can support any number of 'terminal' types
	- nowadays, monitor/keyboard combinations
	- **Paramele Serviciously, dumb terminals**
	- **occasionally, printers (debugging servers)**
- Most will use the *console* or <sup>a</sup> windowed terminal, but if not:
	- Linux usually keeps <sup>a</sup> database of terminal capabilities in /etc/term[ca](#page-15-0)p*a*
	- If your terminal type is not recorded in/etc/termcap, **you'll have problems running** certain programs e.g.

 $\bm{{\sf curvesor}}$  driven apps (top, linuxconf, vi  $\bm{{\sf etc}}$ )

<span id="page-15-0"></span>The *environmental variable* TERM tells programs what terminal type you are using

# Software Tools: The UNIX Philosophy

- True UNIX-like systems treat programs as *tools*
	- **Each tool should:** 
		- **Do just one thing well**
		- Be generic (untied to specific applications)
	- **For new jobs, build new tools**
	- (Re-)combine, don't complicate old tools
- **•** Linux can do this because it has:
	- two simple *objects*:
		- **c** the file
		- the process
	- simple methods of *connecting*:
		- **processes to files**
		- processes to processes

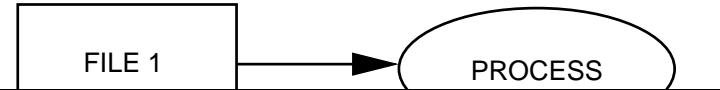

#### Tasks/Processes

- A *program* is an execut*able* object, stored in <sup>a</sup> file
- A *process* is an execut*ing* object, [i](#page-17-0).e. *a*
	- an *instance* of <sup>a</sup> program currently being run
- Existing processes can '*fork*' to create other processes
	- $\bullet$  the only way to make new processes
- A user may run multiple copies of same program
- Multiple users may run single/multiple copies
- System tracks *ownership* and *permission*

<span id="page-17-0"></span>*<sup>a</sup>*Processes are often called *tasks*, as in 'multi-tasking'

### Process Communication

- **Processes may need to co-operate by** 
	- **sharing files**
	- signalling events
	- **c** direct transfer of data
	- pipelines (data streams)
	- **synchronising with each other**
- **.** Linux provides facilities for:
	- signals
	- **shared memory**
	- pipes, both named and unnamed
	- **s** semaphores
	- **c** and others
- Processes may use network connections for**communication, permitting** *client-server***.smo.de.l** Linux — ver. 1.0 – p. 19/27

# Re-directing I/O to and from Files

- Most processes will take input from the keyboard and $\bullet$ output to the screen
- Both input and output streams can be *re-directed* to/from files
- Output to a file (creating or overwriting): \$ ls <sup>&</sup>gt; my-system.txt
- Appending output to a file:  $\frac{1}{2}$  who  $\frac{1}{2}$ my-system.txt

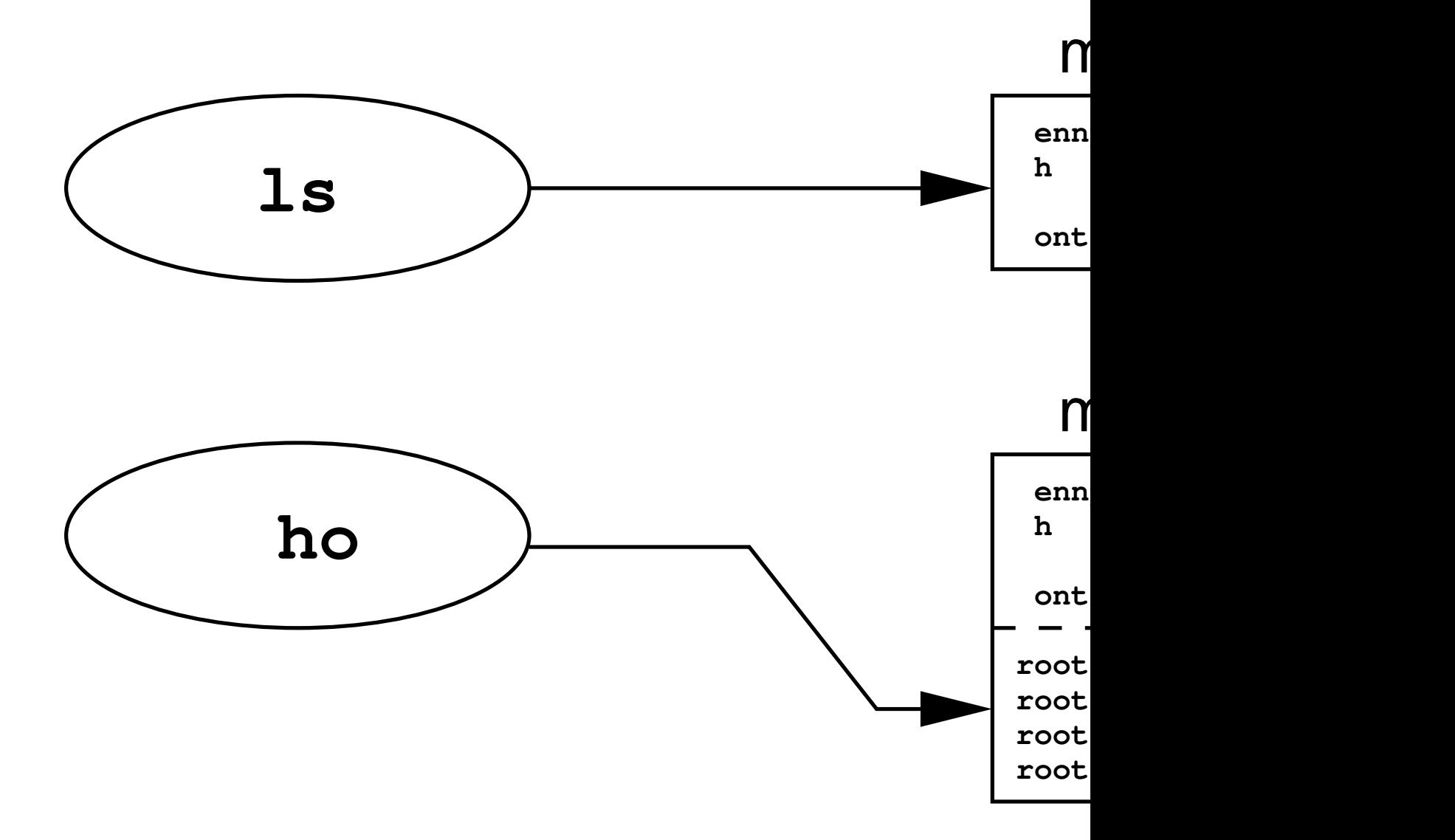

# e-directing I/O to and from Files (continue

**•** Take input from one file, output to another: \$ sort <sup>&</sup>lt; /etc/passwd <sup>&</sup>gt; pwd.sorted

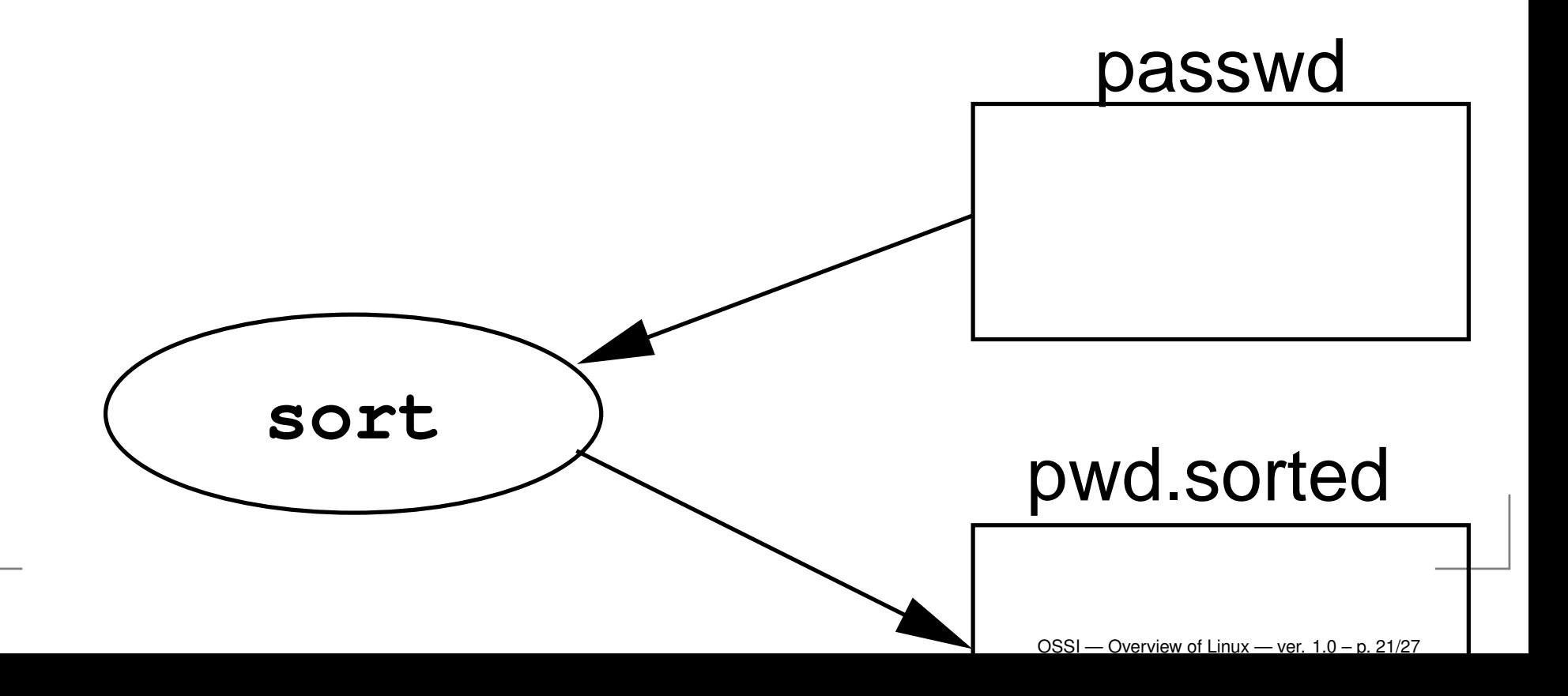

### Pipes & Tools

- **C** Linux tools act as filters:
	- taking data from input streams, modifying it, sendingit elsewhere
	- expecting data to come from other tools
	- producing output which *any* other tool can process, e.g. ASCII text
- One tool's output is connected to another's input:
	- *Indirectly*, via <sup>a</sup> file created by the first tool
	- *Directly*, via <sup>a</sup> *pipe* or *pipeline*
- For example, to page through <sup>a</sup> reverse-sorted versionof your password file on screen:
	- \$ sort -r <sup>&</sup>lt; /etc/passwd <sup>|</sup> less

# Linux as <sup>a</sup> Programming Environment

- *Hierarchical Filestore*
- Extensive set of *powerful tools*
	- **for software production, admin and support**
- A *common system interface*
	- only one set of procedures to learn
- Processes interface with *anonymous files*
	- **Perograms output to files or devices identically**
- *Modular architecture* provides for <sup>a</sup> completely customised OS, e.g.
	- An OS dedicated solely to graphics rendering
	- A general-purpose system on one floppy
- *Flexible user interface* allows for uniquely customised programming environments

# **Networking**

- **•** Linux is a network operating system.
- The Internet network protocols (TCP/IP) are implemented in the kernel
- Although other media are supported (e.g. radio, infra-red), links are usually across:
	- **C**Ethernet
	- Serial Line (Point-to-point)
- **•** Proprietory file/print serving protocols supported:
	- **Appletalk**
	- **DECNET**
	- IPX / Novell Netware
	- SMB / CIFS (MS Windows/NT)

# TCP/IP

- A suite of Internet-standard protocols and apps formanaging data transfers
- **•** Depicted as a 'stack'
	- hardware and transport control protocols at thebottom
	- user applications (e.g. browsers) at the top
- Client-server apps provide facilities for:
	- **Remote login**
	- **File transfer**
	- Resource sharing (e.g. expensive peripherals)
	- **Remote command execution**
	- Email (internet/intranet/extranet)
	- **C** Web browsing

#### **Documentation**

Copious, but fragmented and/or duplicated

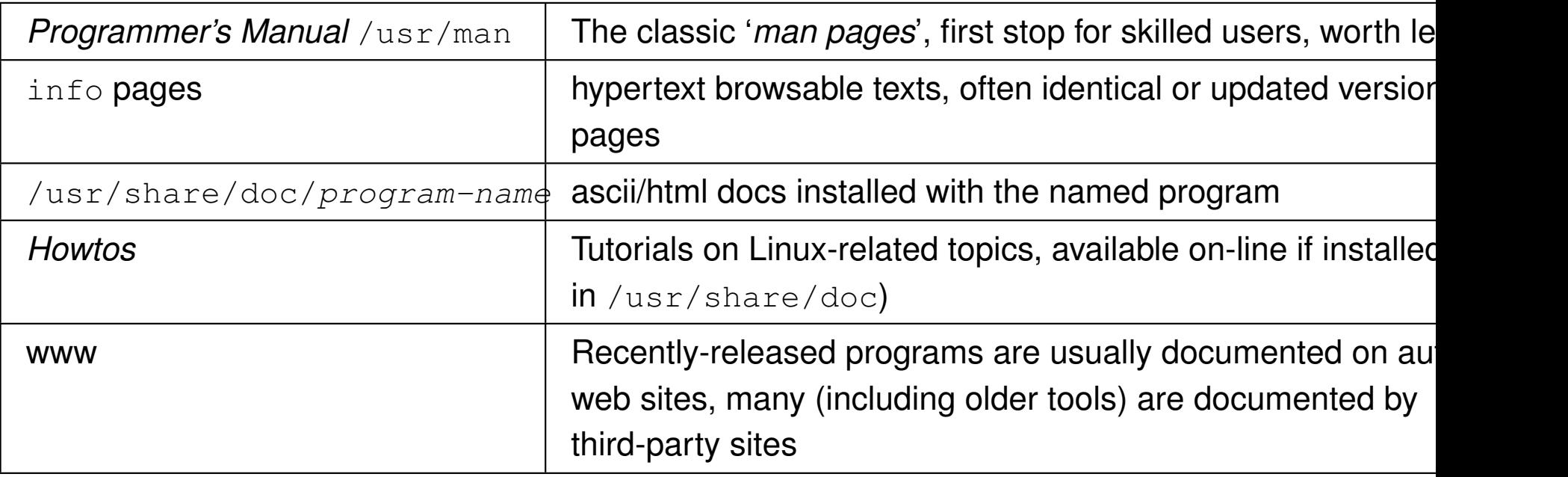

#### Table 2: Sources of Linux Documentation

# Using the *man pages* (On-Line Manual)

Use man to see man pages on <sup>a</sup> named command, e.g

- \$ man date
- **•** The result should be something like:

```
DATE(1) FSF
```

```
NAME
```

```
date - print or set the system date and time
```

```
SYNOPSIS
```
date [OPTION]... [+FORMAT]

date  $[-u\,|--ut\,c\,|--universal]$  [MMDDhhmm [[CC]YY] [.ss

 $\texttt{DATE}\left(1\right)$  Shows page is in manual section 1

**•** To view a page from a certain section use:  $S$  man  $-S$  section-number command-veropose-ver. 1.0-p. 27/27